# Dynamic Lion

*All material © Kay Witt. All rights reserved. No part of this material may be reproduced in any form by any means without prior written permission of the author. Photo available on Pixabay.*

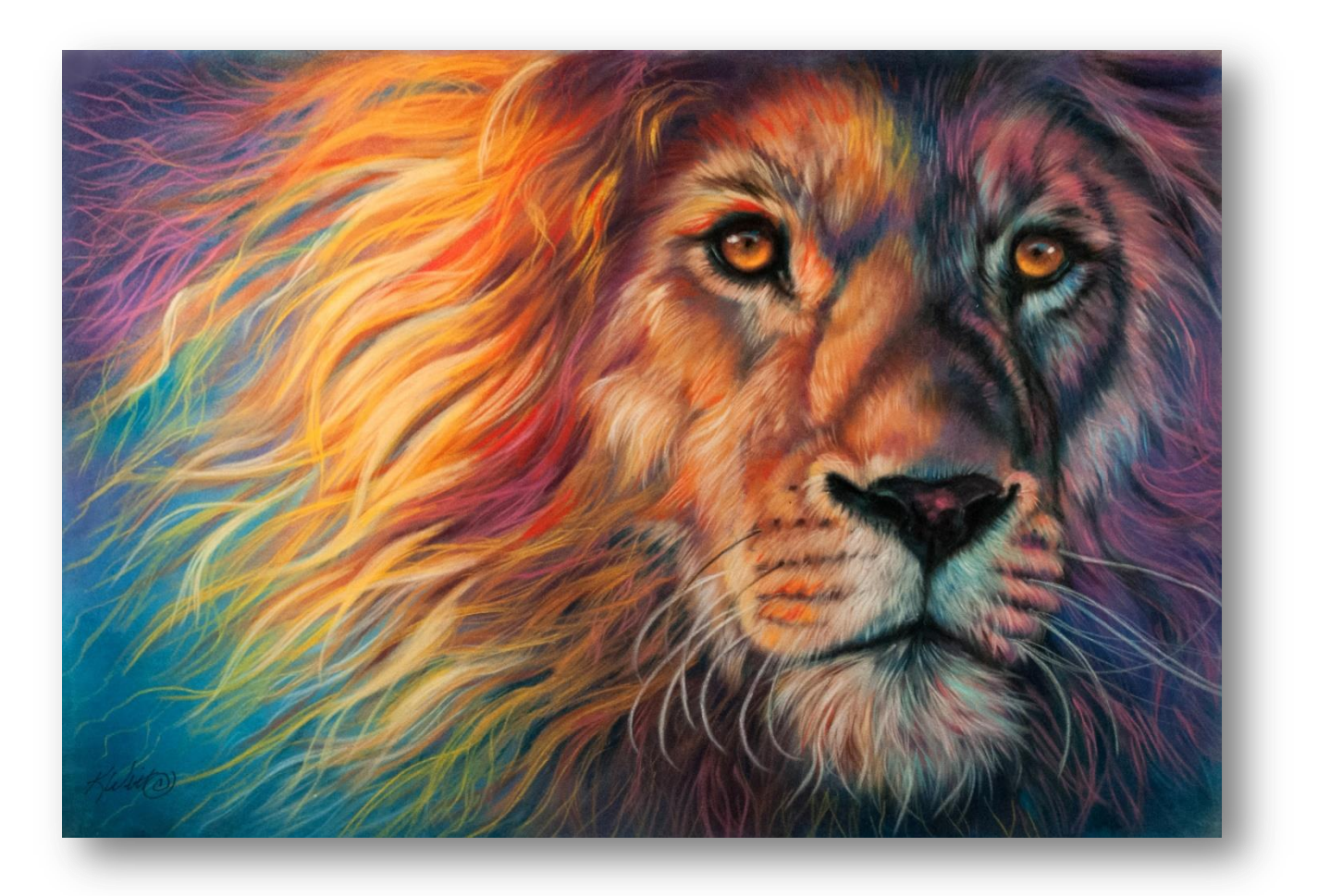

# Introduction

This project is painted on light grey velour paper. Other colors are available, but the grey paper is most suitable because it is neutral in color. It can be purchased through many art suppliers. The paper is made by Hahnemuhel, a German manufacturer. It can be purchased from Dick Blick or Jerry's Artarama in the United States.

The project uses NuPastel hard pastels and Rembrandt soft pastels. Some projects also use French made Giraults soft pastels. Oil pastels are not suitable for this method of painting on velour paper.

A color chart of all the pastels used in the project is included. It will help guide you to know what color to place in your painting and aid you in matching colors, if the particular brands mentioned are not available to you. The pencils listed are made by Stabilo CarbOthello and should be available on the web.

When transferring your line drawing to the velour paper, use transfer paper. BE CAREFUL NOT to press hard, as it will dent the velour paper which is very soft. Once the paper is dented, it will be nearly impossible to remove. It is recommended that you experiment with this method prior to beginning your final project.

When you search my name, Kay Witt, on You Tube, you will find several demonstrations on my You Tube Channel. These will give you further assistance in the method of painting used in this project.

Feel free to email me at [sleepingdogart@gmail.com](mailto:sleepingdogart@gmail.com) with any questions you may have to help you through this process. You are also encouraged to attend one of my workshops listed on my website at www.kaywitt.com given at my Virginia studio.

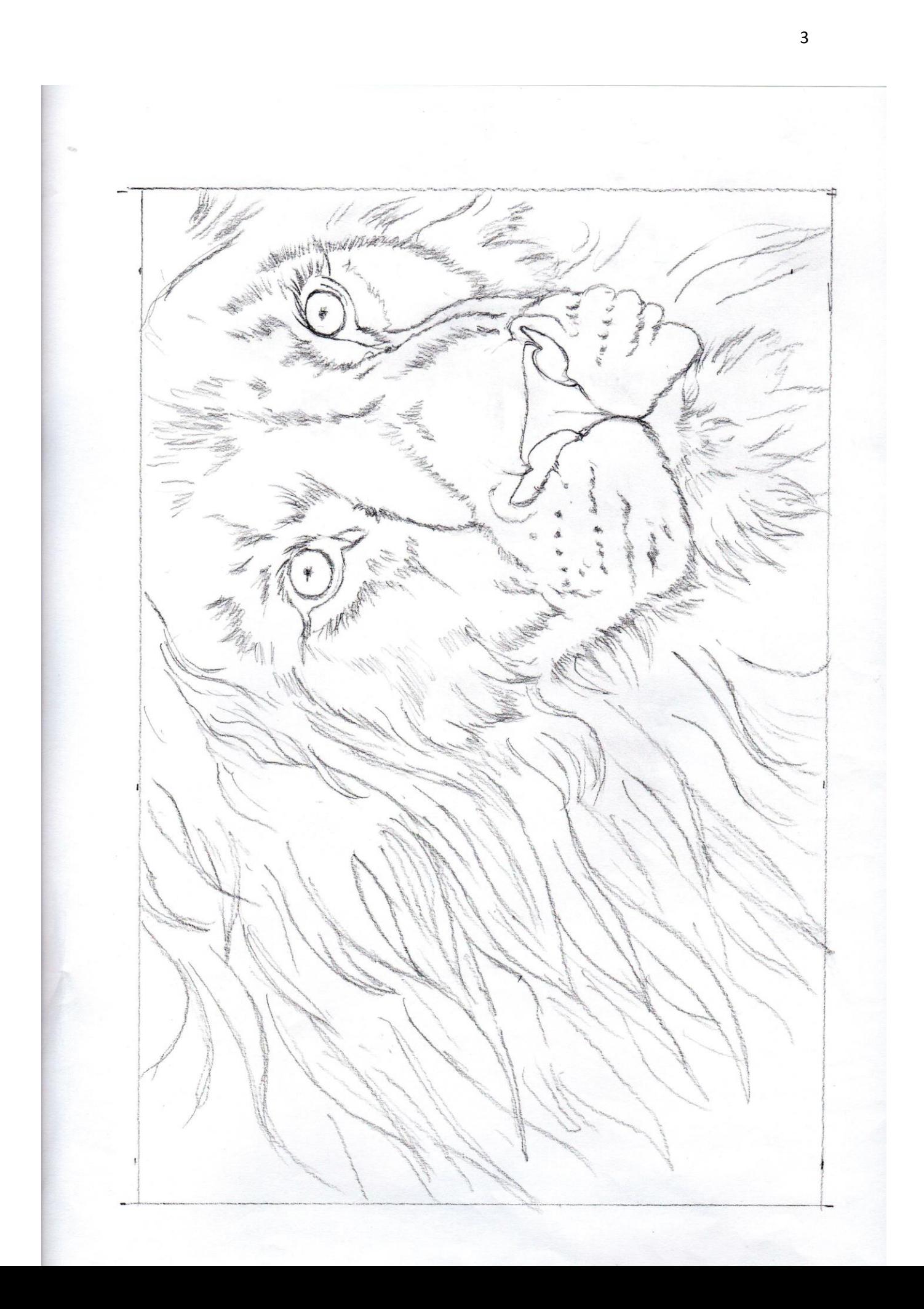

## **Dynamic Lion Color List**

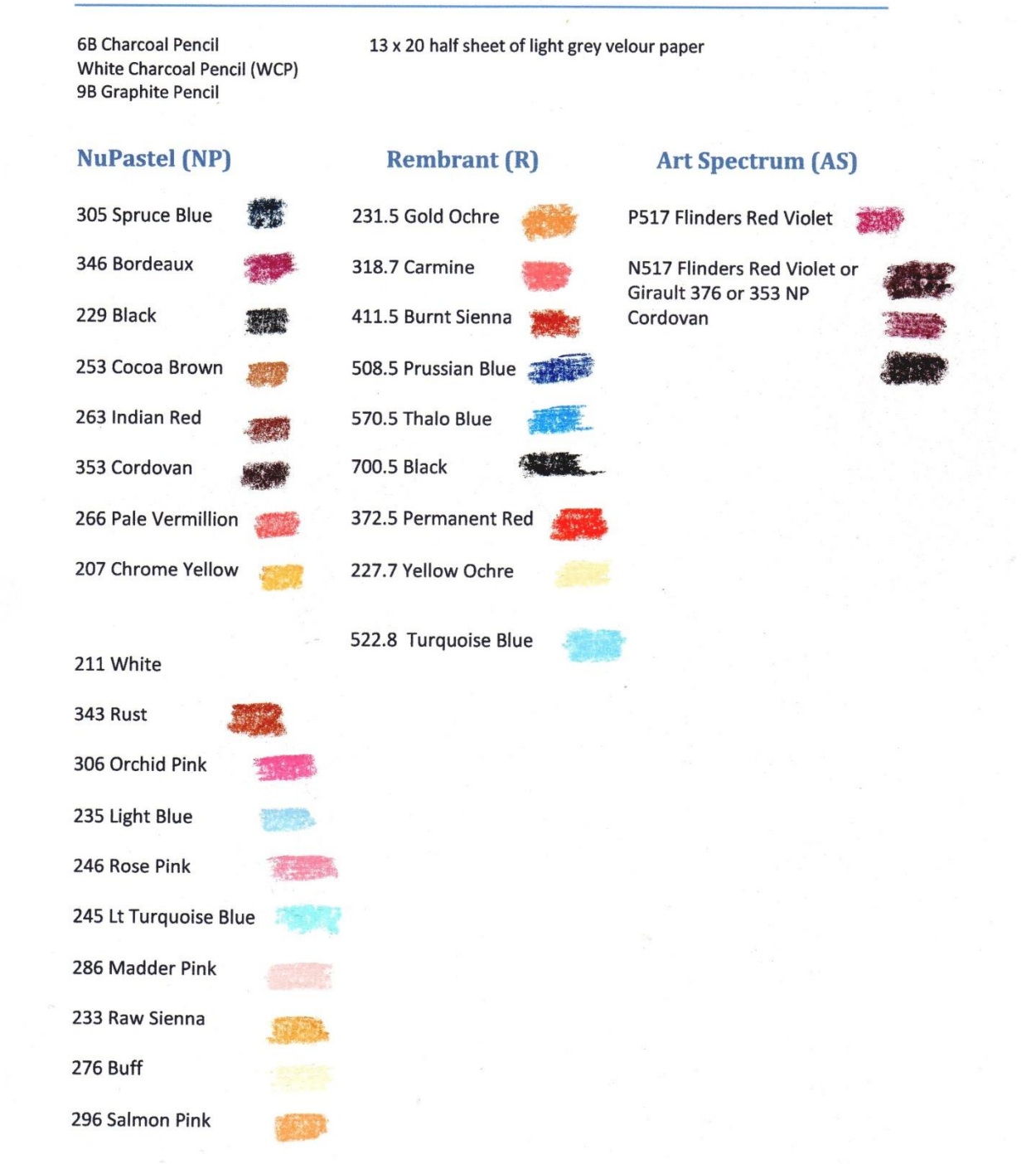

# Dynamic Lion

*All material © Kay Witt. All rights reserved. No part of this material may be reproduced in any form by any means without prior written permission of the author. Photo available on Pixabay.*

Using a 13 x 20 half sheet of velour, draw a 9.5 x 12.5 rectangle and transfer your drawing into that space with transfer paper using a **9B Graphite Pencil** and light pressure. We want the extra space so we can color outside the line so as to get a tight crop with a mat. Reinforce your

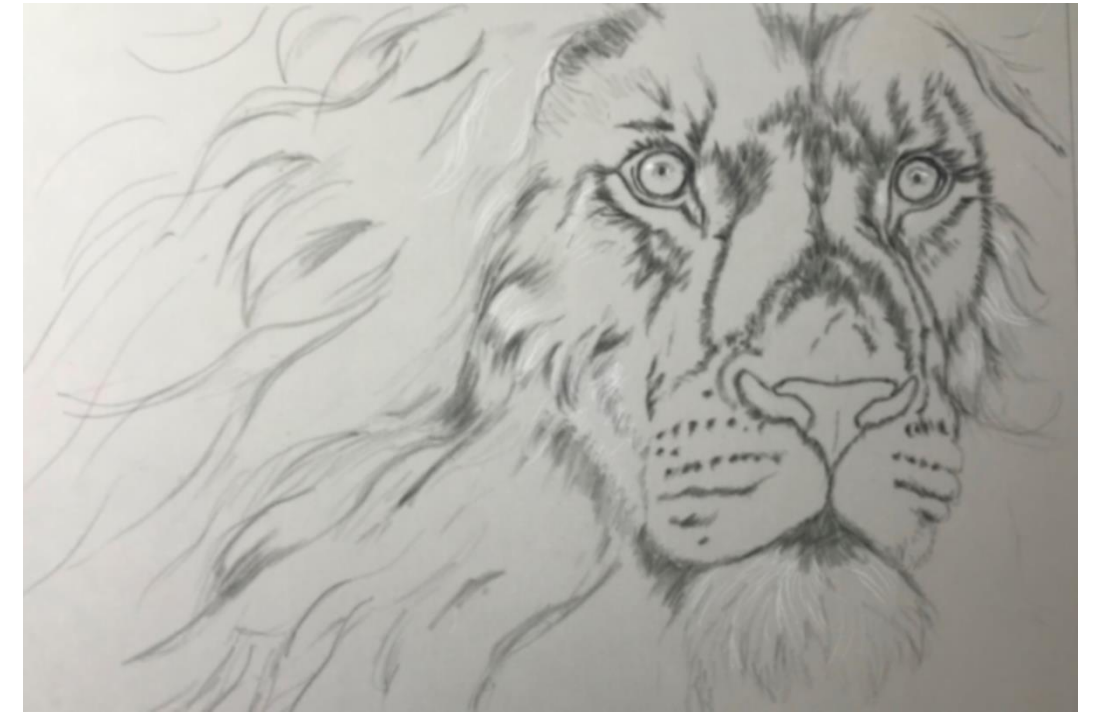

drawing with the pencil, drawing in the areas that did not transfer completely. After that, use your **6B Charcoal Pencil** to draw in the features of the lions face so that they are not lost under the subsequent layers of pastel that we will add. Use a **White Charcoal Pencil (WCP)** to add a few hair details.

#### **Basecoat**

In this painting we are not going to add a grey basecoat first. We are going to add color first and build on top of that.

Keeping the general color of the lion which is brown, we will use warm and cool colors to describe the form (the shape) and liven up the lion!

On the right side (the cool side): **231.5R (Gold Ochre), 318.7R (Carmine)**

On the left side (the warm side): **231.5R (Gold Ochre), 411.5R (Burnt Sienna)**

Shadows on the right: **508.5R (Prussian Blue), 570.5R (Thalo Blue), P517 AS (Flinders Red Violet), 305NP (Spruce Blue), 346NP (Bordeaux)** and **700.5R (Black).**

Using **231.5R (Golden Ochre)** as a light layer of this gold color over the lion's face avoiding the eyes and nose. We are just working on the face so save the mane for later. Use the **411.5R (Burnt Sienna)** on the left side for the shadow areas in the warm side of the lion; use **318.7R (Carmine)** on the right. This is a bright pink and will give our lion a lively twist.

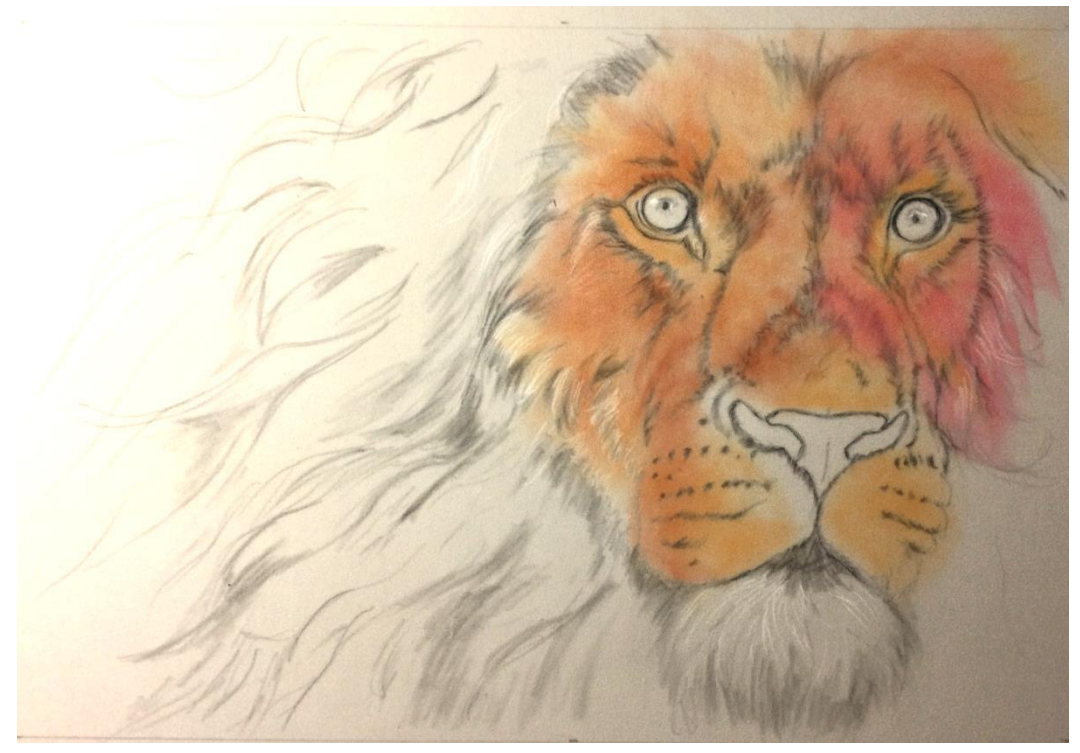

For the darker shadow areas, use **508.5R (Prussian Blue)** layered with **P517 AS**. Use **570.5R (Thalo Blue)** for the background on the right side, darkened with **508.5R (Prussian Blue)** and **P517 AS** layered over. Use **305NP (Spruce Blue)** for darker areas as needed.

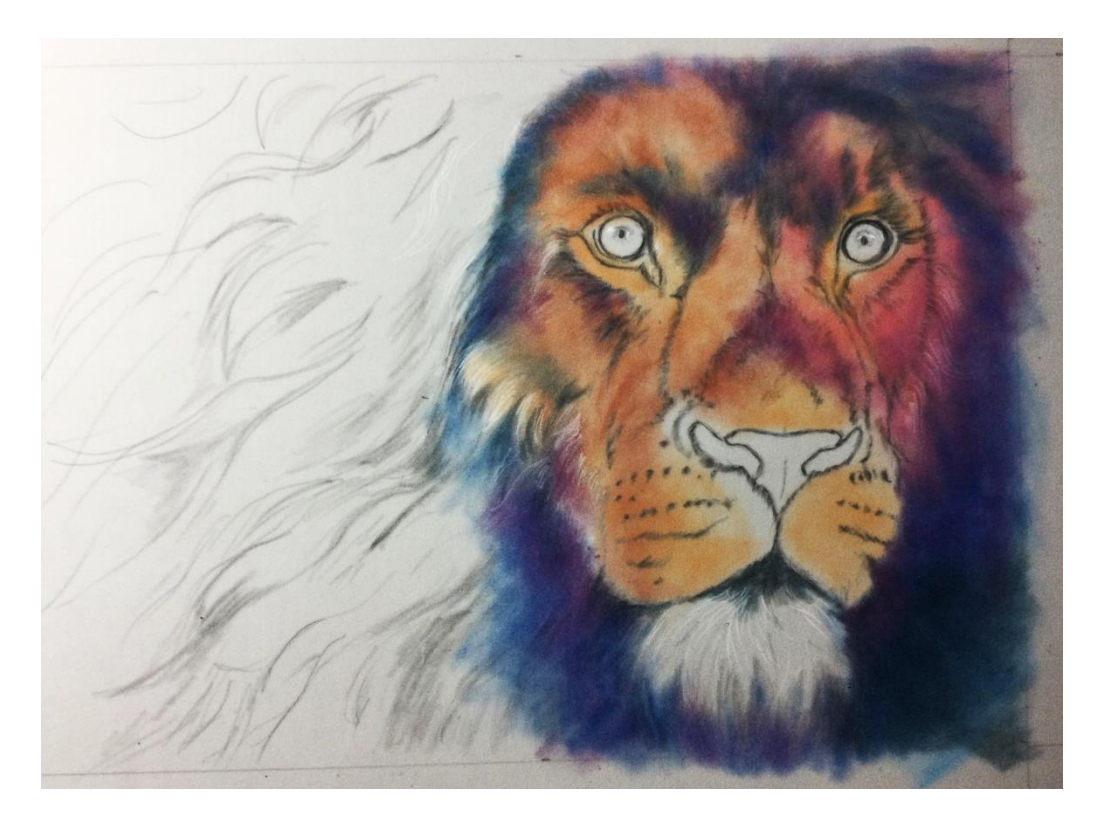

It's ok to paint slightly out of the edges of the box we drew to allow for cropping. For smaller areas of dark in the painting we will use **305NP (Spruce Blue)** overlaid with **346NP (Bordeaux)** which are equivalent to the softer **P517 AS (Flinders Red Violet)** and **508.5R (Prussian Blue).**

Use **231.5R (Gold Ochre), 318.7R (Carmine)** on the right and **411.5R (Burnt Sienna)** on the left side of the chin - hair under the lip of the lion. (Use the **305NP (Spruce Blue)** and **229NP (Black)** to define the divide of the mouth.) Use **700.5R (Black)** to darken the background on the bottom right and under the chin.

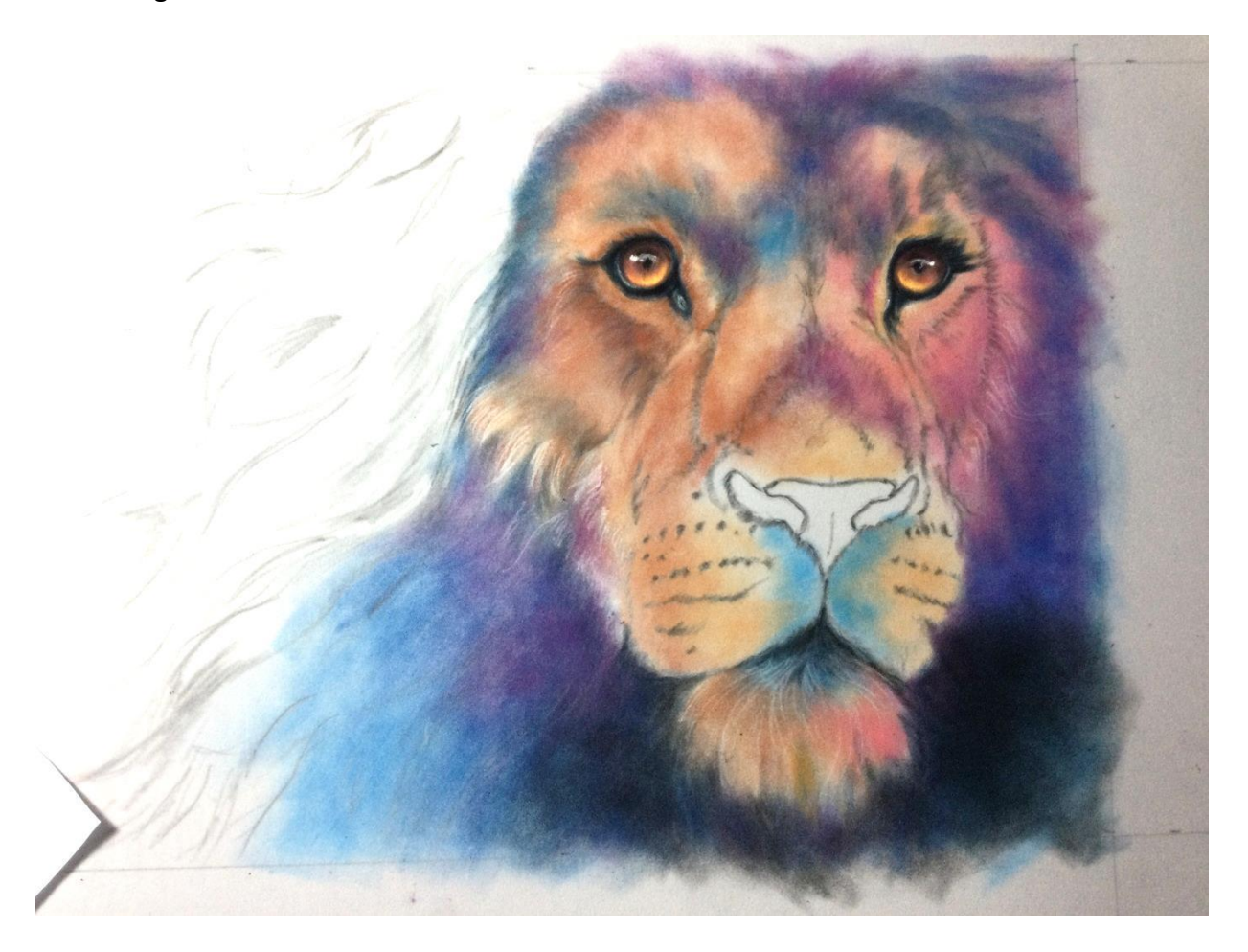

#### **Eyes**

Outline each eye with **305NP (Spruce Blue)** and the over the blue use **229NP (Black).** By using blue and then black it enriches the black color. Add the pupil with the black. Use the **WCP** to add a highlight to the bottom eyelid. Basecoat each iris with **253NP (Cocoa Brown)** Just add a light, even coat. Use **263NP (Indian Red)** to add color to the top of the iris (eyeball) and around the pupil. Darken the eyeball at the top further with **353NP (Cordovan).** If needed, add a touch of **229NP (Black)** to deepen and create the shadow. These colors create roundness and depth to the eye.

On the bottom left (on the right eye) and on the bottom right (on the left eye) add soft light strokes of **266NP (Pale Vermillion).** Stroke toward the pupil. Over the vermillion add soft strokes of **207NP (Chrome).** The result is a lovely orange glow. Use the point of a **211NP (White)** to add the highlight to each eye.

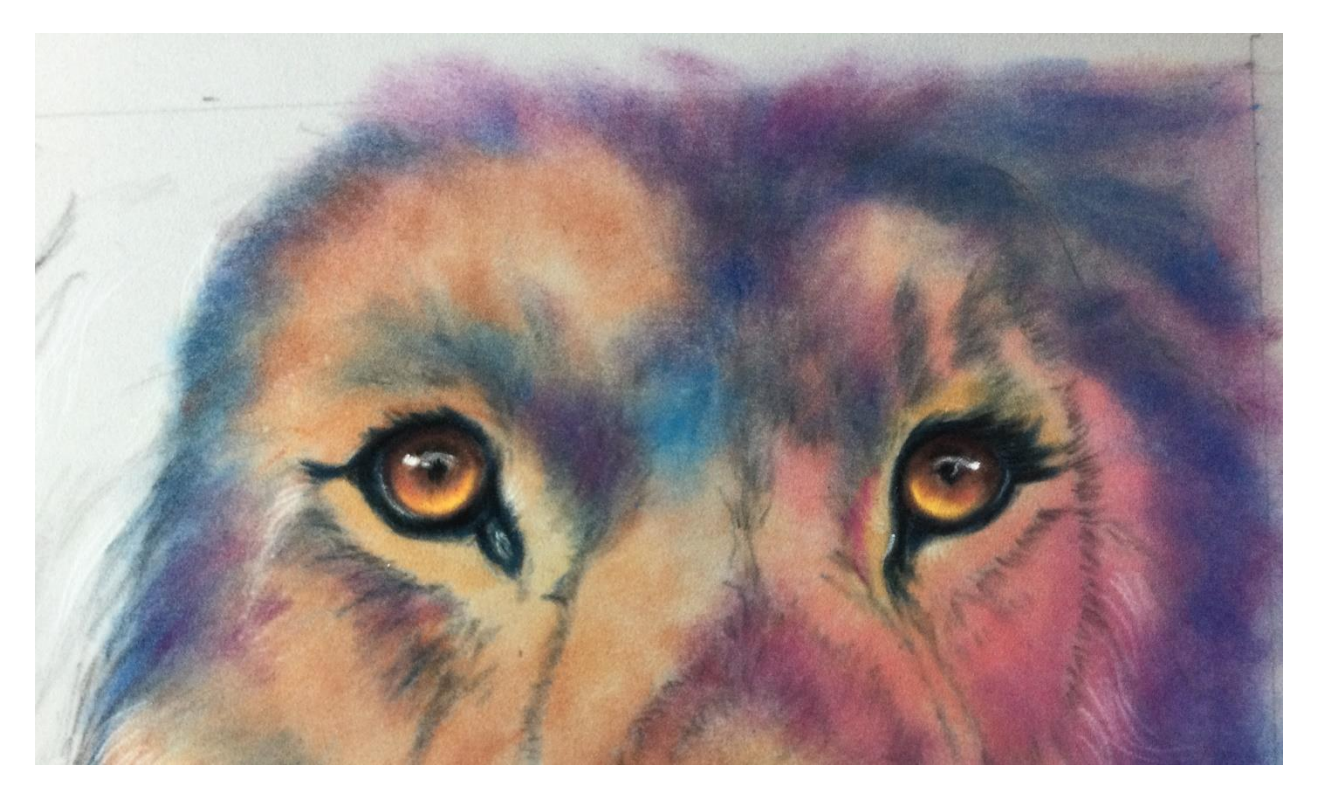

Use **411.5R (Burnt Sienna), 343NP (Rust)** and **263NP (Indian Red)** to add a few darks on the left side of the face. This is the warm, light struck side of the lion.

#### **Nose**

Basecoat the nose with **305NP (Spruce Blue)** and the add **229NP (Black)** on top of the blue. Make the nostrils darker than the rest of the nose. Use your **700.5R (Black)** to do this. Add some pink spots to the nose of the lion with **306NP (Orchid Pink).** Add a highlight on the edge of the nostrils with the edge of the **570.5R (Thalo Blue).** Use **508.5R (Prussian Blue)** to add blue where the edges of the muzzle meet.

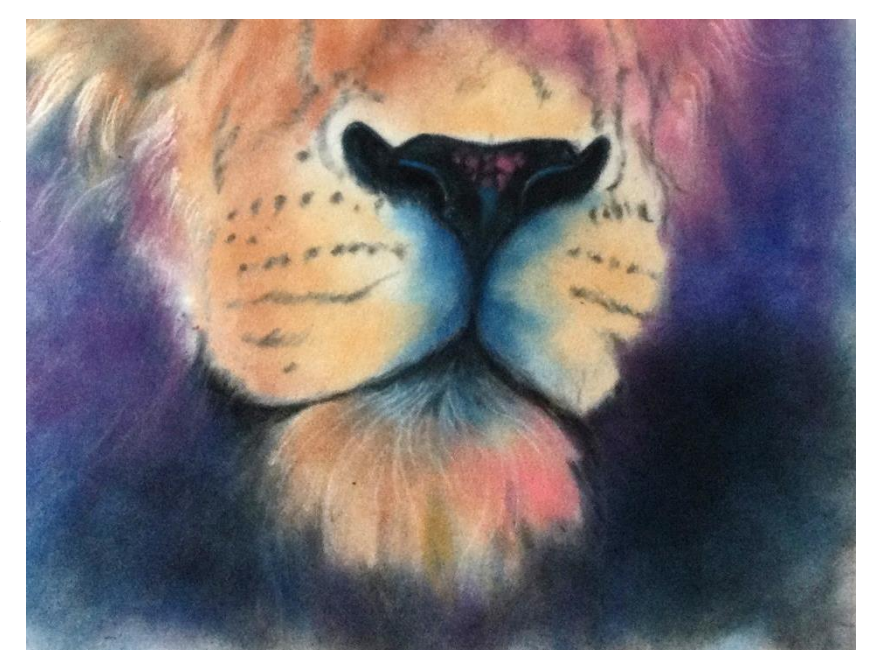

On the right side, add the dark areas of fur on the lion with **305NP (Spruce Blue)** and **346NP (Bordeaux)** with a little **229NP (Black)** if needed.

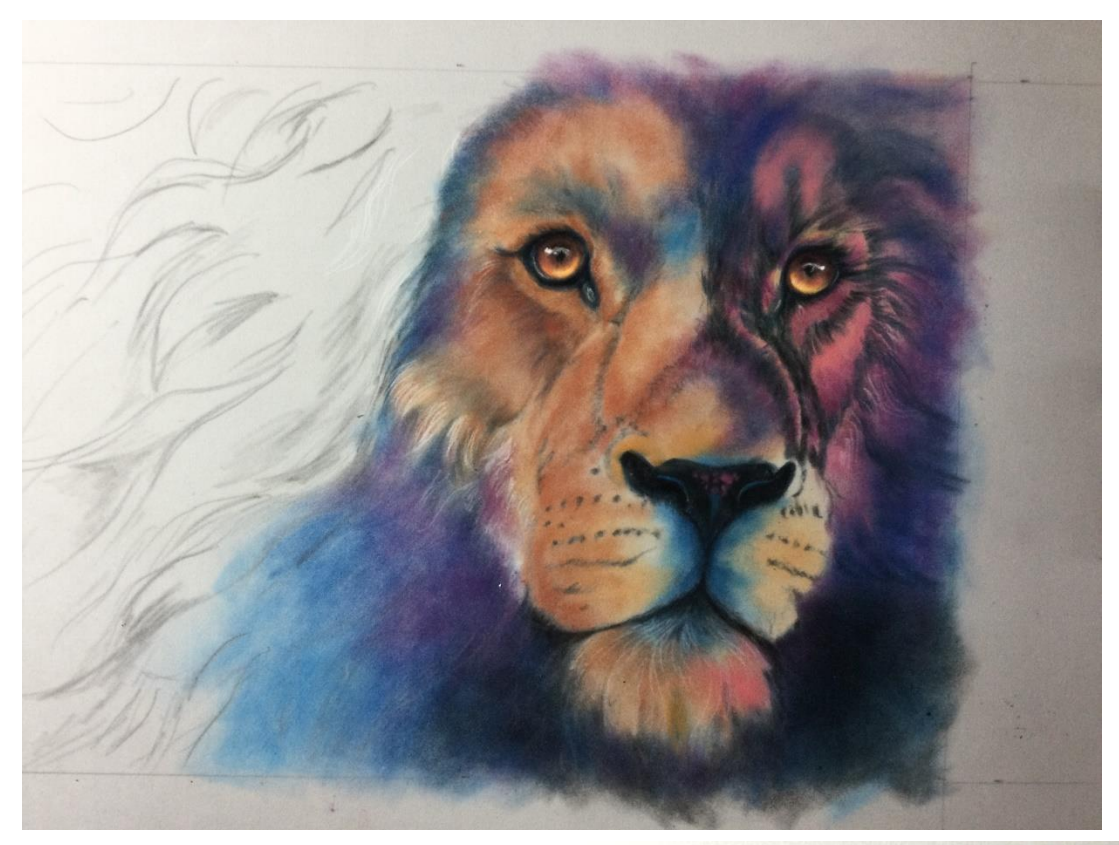

Add the light hairs with the edge of **235NP (Lt Blue), 245NP (Lt Turquoise), 246NP (Rose Pink), 306NP (Orchid Pink),** and **211NP (White)**. Use different combinations to add the fur on the right. Add back in darks as needed with **305NP (Spruce Blue)** and **346NP (Bordeaux)** with a little **229NP (Black)**.

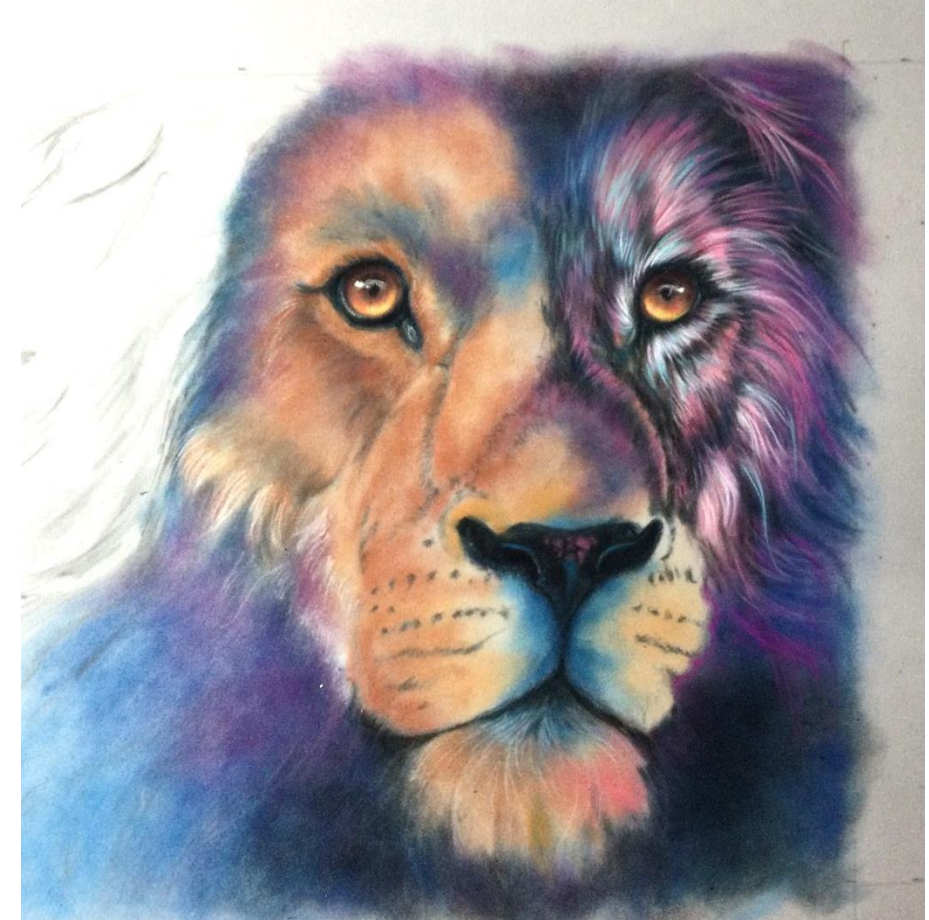

Add some pink outside the lower muzzle on the right side with **318.7 R (Carmine).** Use **570.5R (Thalo Blue)**  add more blue on the left side of the right side of the muzzle. Mark the whisker holes with **305NP (Spruce Blue)**  and **346NP (Bordeaux).**

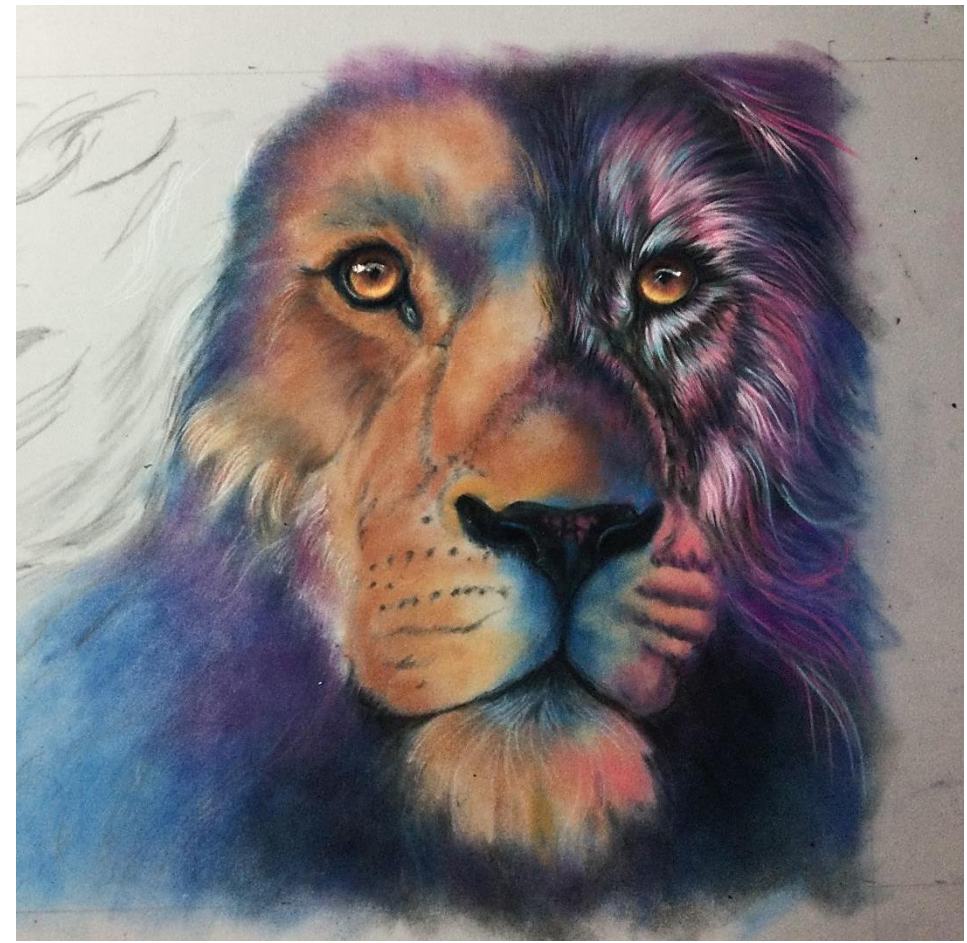

For the lightest hairs use **286NP (Madder Pink), 211NP (White)** and **235NP (Lt Blue).** Complete the right side by adding the mane hair in pinks, **306NP (Orchid Pink), 246NP (Rose Pink).** Add blues with **245NP (Lt Turquoise)** or **235NP (Lt Blue).** You can also use the sharp edge of **570.5R (Thalo Blue)**. Add a glaze of **700.5R (Black)** to push the colors into the background if needed.

To add the whiskers, sand the **WCP** to a chisel edge. Draw them in.

On the chin, add the hair on the right side with pinks and blues - **286NP (Madder Pink), 235NP (Lt. Blue)** and **211NP (White).** On the left side which is warm, add a few warm shadows with **263NP (Indian Red)** and then add lights with **233NP (Raw Sienna)** and **276NP (Buff)** Also use **211NP (White).** Add a few black hairs for the mouth with **229NP (Black).** Draw them down gently into the other chin hair. Not too many - just a few.

Also use the tip of the **229NP (Black)** to drag out a few hairs from the nose down into the muzzle area. See picture on the next page.

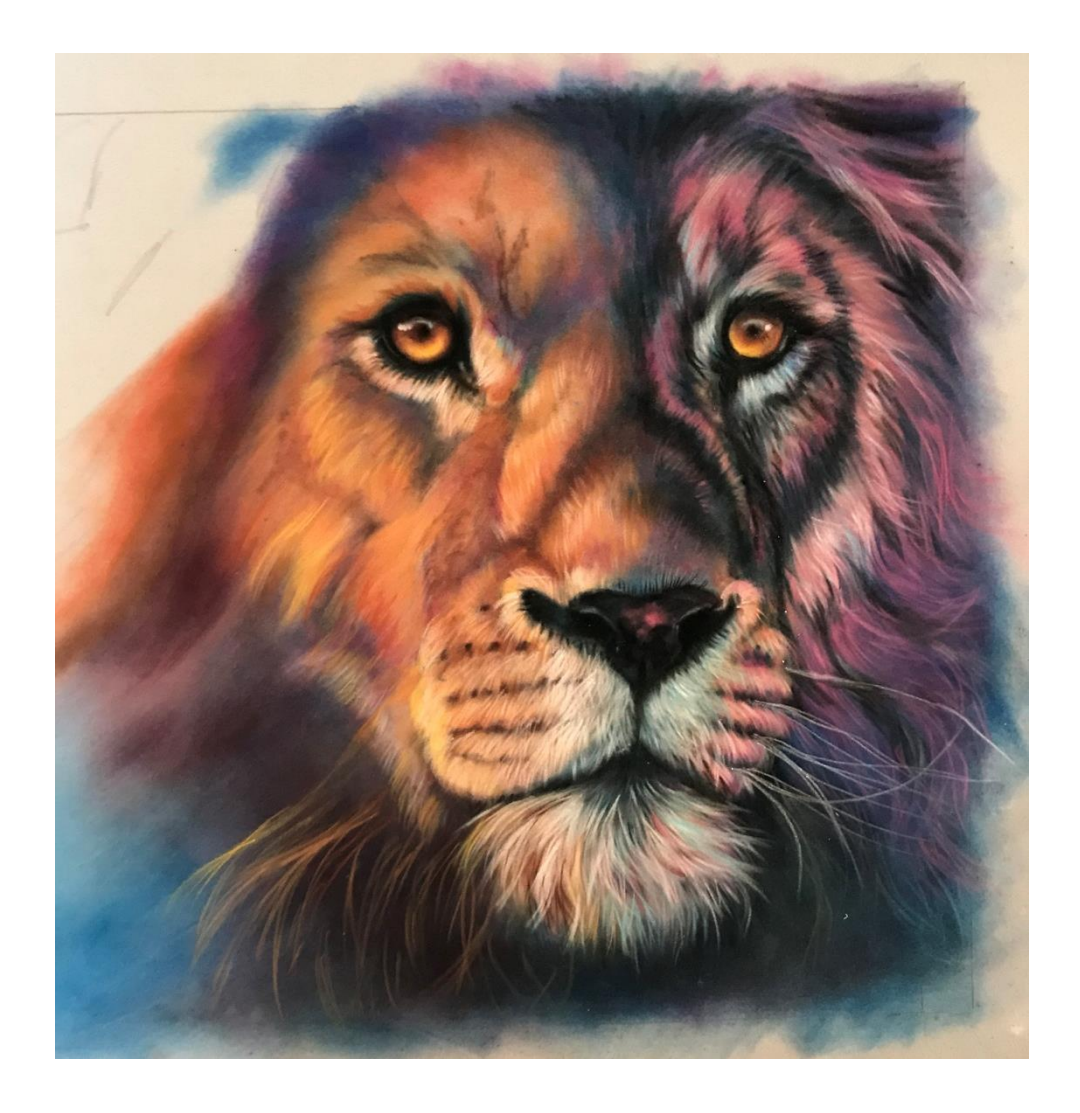

### **Part 2 – Warm Side**

Darken face on left with another layer of **411.5R (Burnt Sienna).** Add strokes of **343NP (Rust).** Add the dark shadow areas on the top of the nose and on the side of the muzzle and also under the eyes with **263NP (Indian Red),353NP (Cordovan).** Darken further with **229NP (Black), 305NP (Spruce Blue)** layered with a light application of **346NP (Bordeaux)** as needed. Use a glaze (light application) of **508.5R (Prussian Blue)** over the top of the nose on the right side as it turns into shadow.

Use **P517 AS (Flinders Red Violet)** with **508.5R (Prussian Blue)** over the red violet to create shadows at the forehead and side of face. Add **353NP (Cordovan)** over those colors to darken some. Create whisker holes with **353NP (Cordovan), 263NP (Indian Red)** and **229NP (Black).**

Now we can add the lights. The dark areas must be dark enough to set the stage for the light hairs to follow.

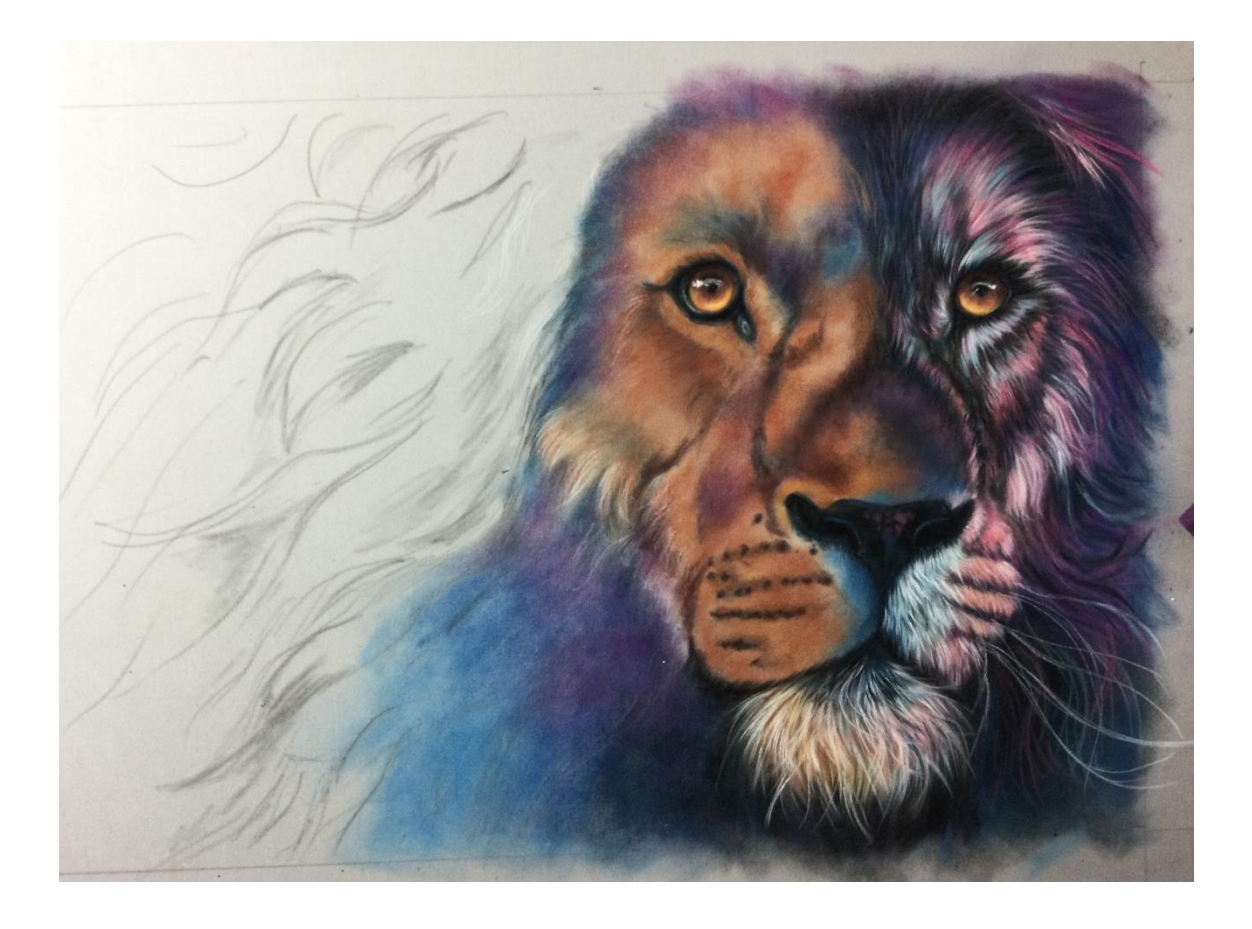

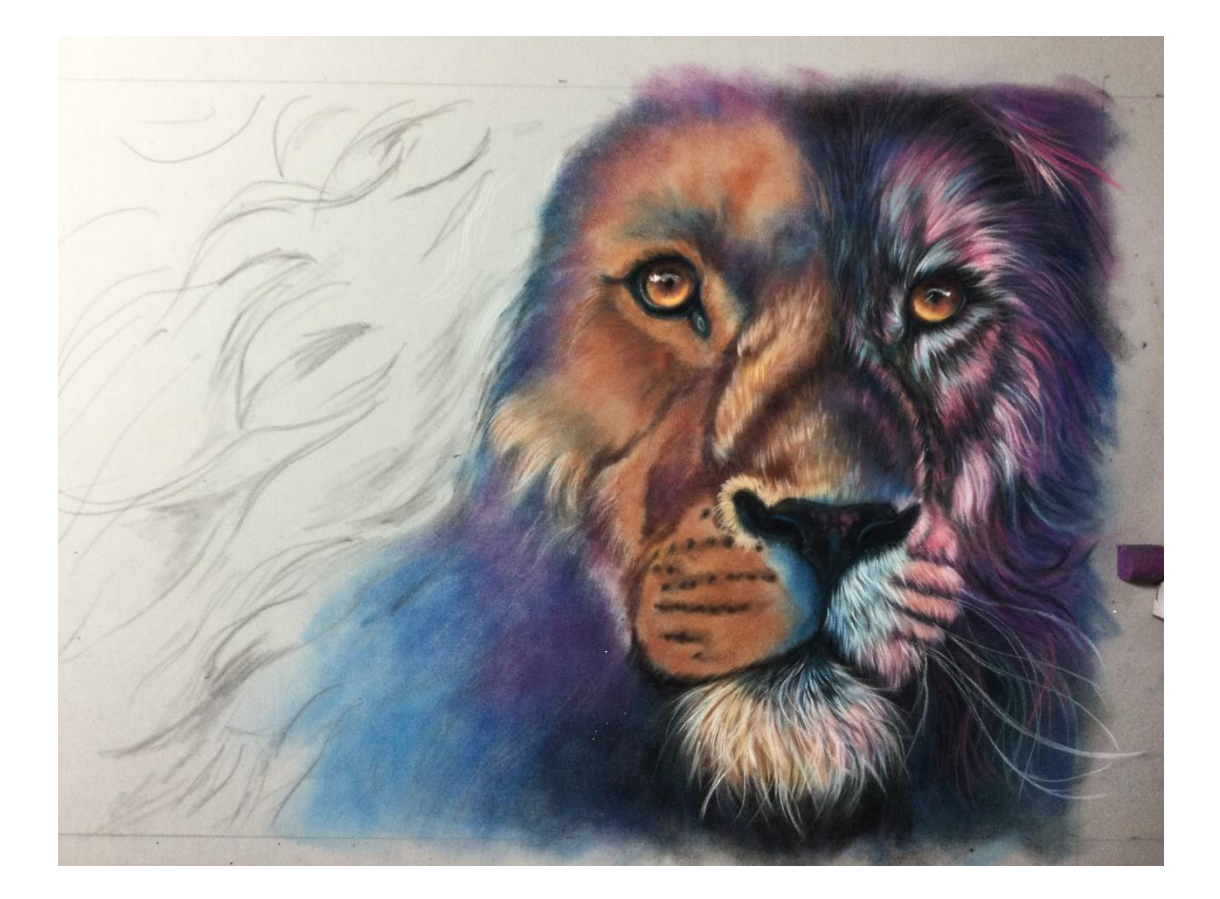

Use **276NP (Buff)** and **211NP (White)** for the light hairs on the muzzle. Use **235NP (Light Blue)** on the right side above the nose on the muzzle. Use **276NP (Buff)** on the left side as it enters the light. Working upward use **246NP (Rose Pink)** on the right and **276NP (Buff)** on the left. Work upwards. Not too many hairs.

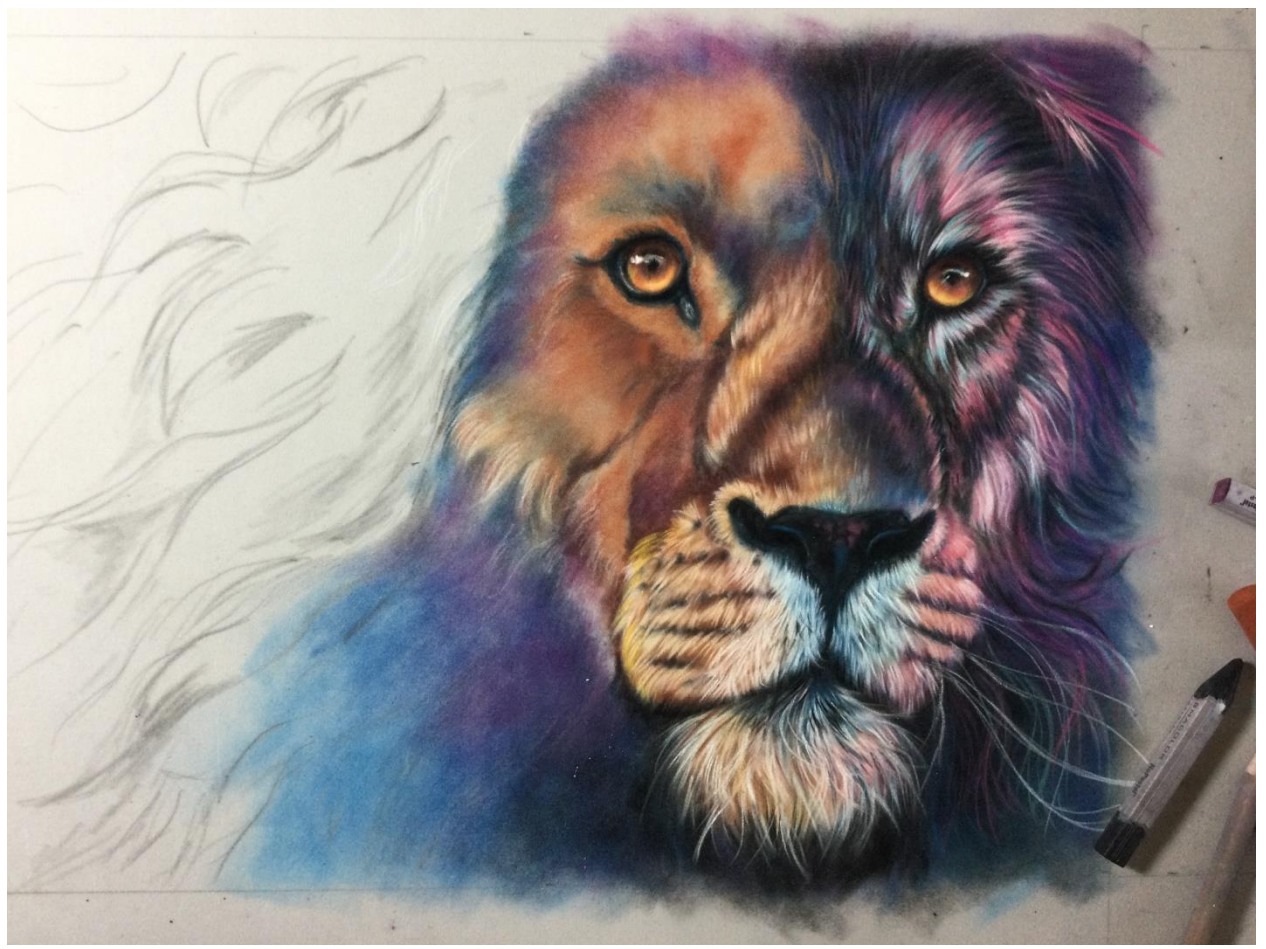

Add hair on the muzzle under the nose with **276NP (Buff), 211NP (White)** – on the inside. Use **207NP (Chrome Yellow)** on the outside edge of the muzzle and **296NP (Salmon Pink).** Draw in a few black hairs from the nose down into the muzzle with **6B Charcoal Pencil** or **229NP (Black).**

Add more darks over the forehead and on the bottom of the painting under the lion's face with **P517 AS (Flinders Red Violet)** with **508.5R (Prussian Blue).** At the bottom use **700.5R (Black**) to darken the shadows further. Add more dark under the eye and the side of the face with **353NP (Cordovan).** Use **Girault 376** to make even darker areas on the side of the face. If needed use **411.5R (Burnt Sienna)** to deepen color on side of the face.

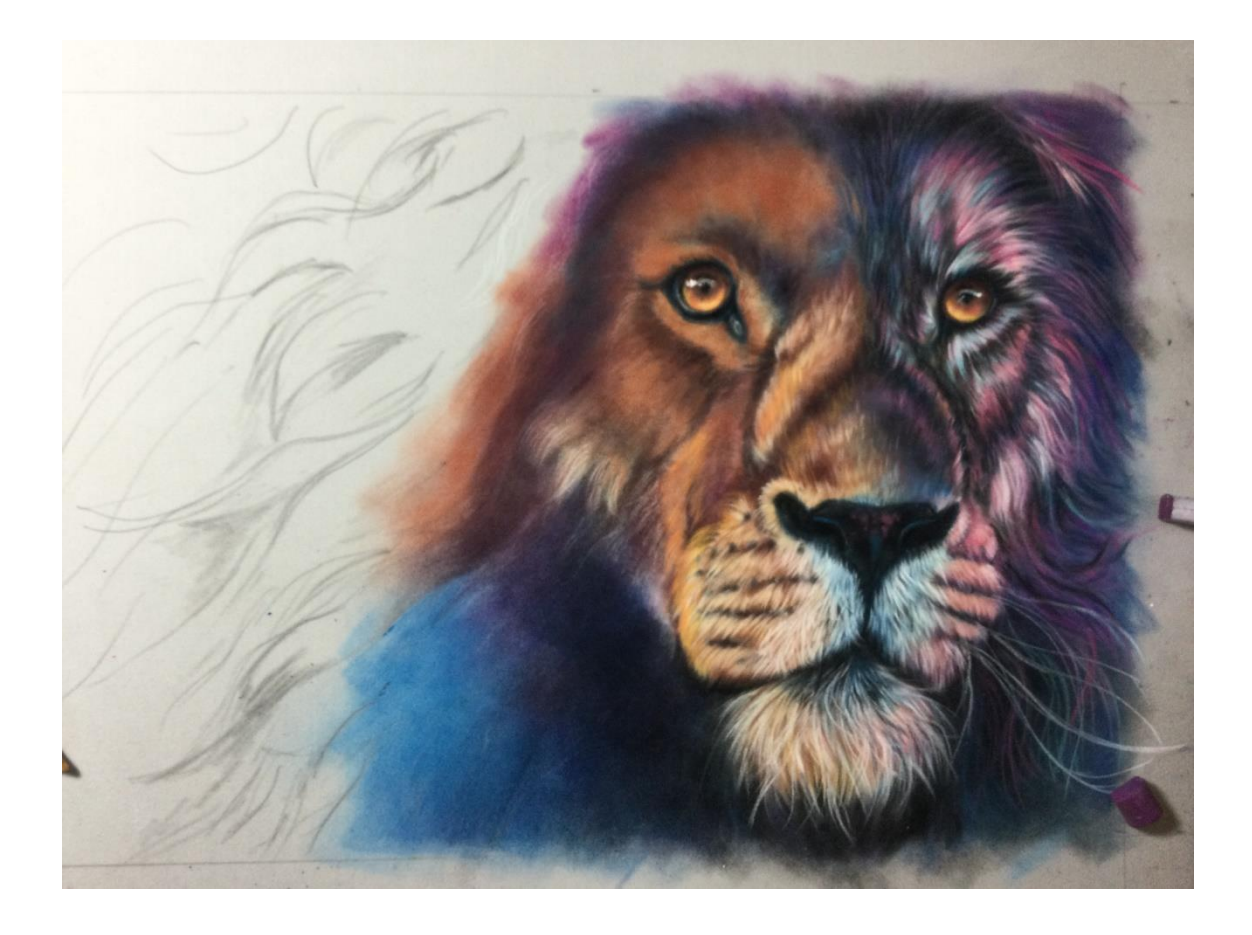

Add lights around the eye with **276NP (Buff), 296NP (Salmon Pink).** You can also use the edge of the **231.5R (Gold Ochre)** to add hairs.

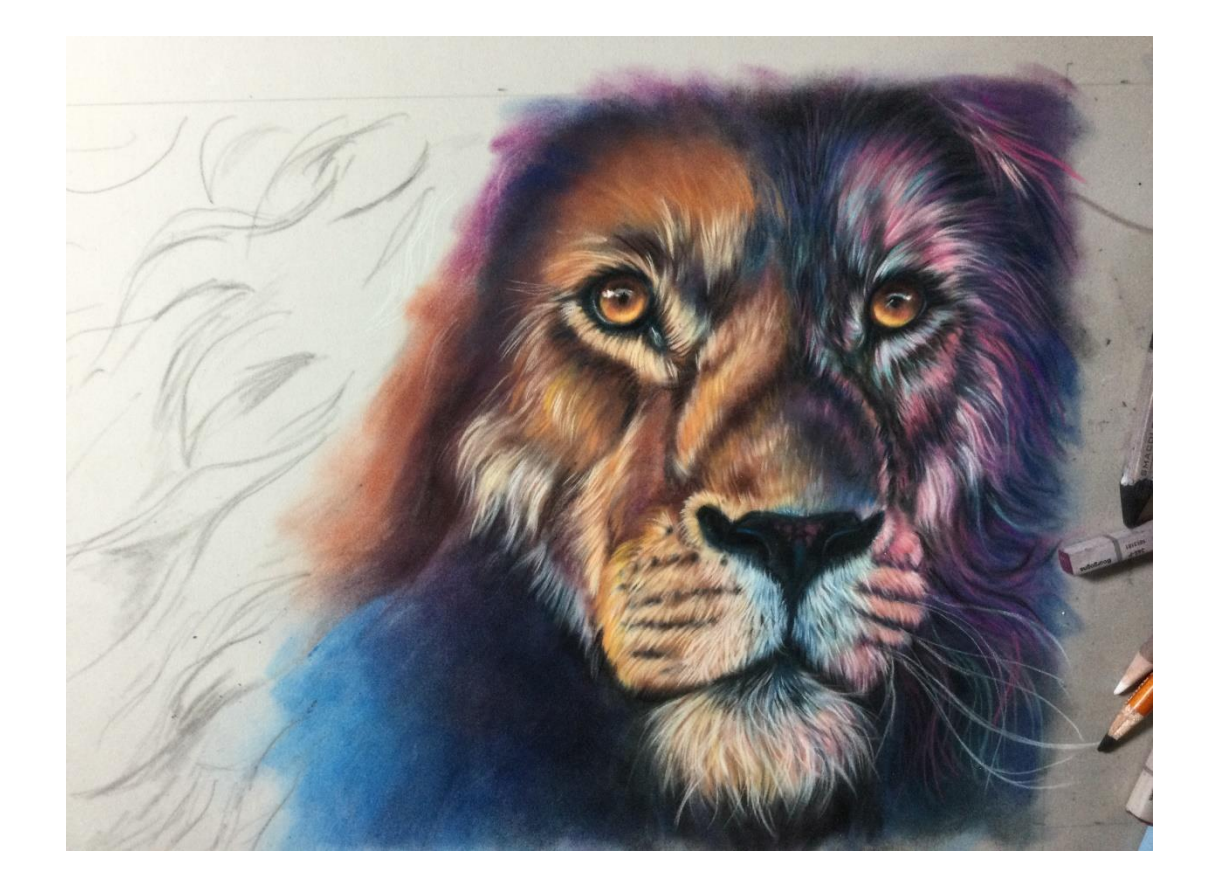

### **Adding the Mane**

Use **296NP (Salmon Pink), 207NP (Chrome Yellow)** to draw out hairs into the background at the bottom edge of the painting. Also use **231.5R (Gold Ochre), 411.5R (Burnt Sienna)** on their edge to draw hair. Because the Rembrandts are softer they create a bigger color statement.

Add whiskers with the chisel edge (sand it into a chisel shape) with the **WCP**. Add color accents on the Lion's face with the edge of **372.5 R (Permanent Red).** Add the red around the eyes, face, nose, forehead, muzzle and side of face. We will add more to really pop the color. Using **233NP (Raw Sienna)** with **276NP (Buff)** over top makes a brighter orange color.

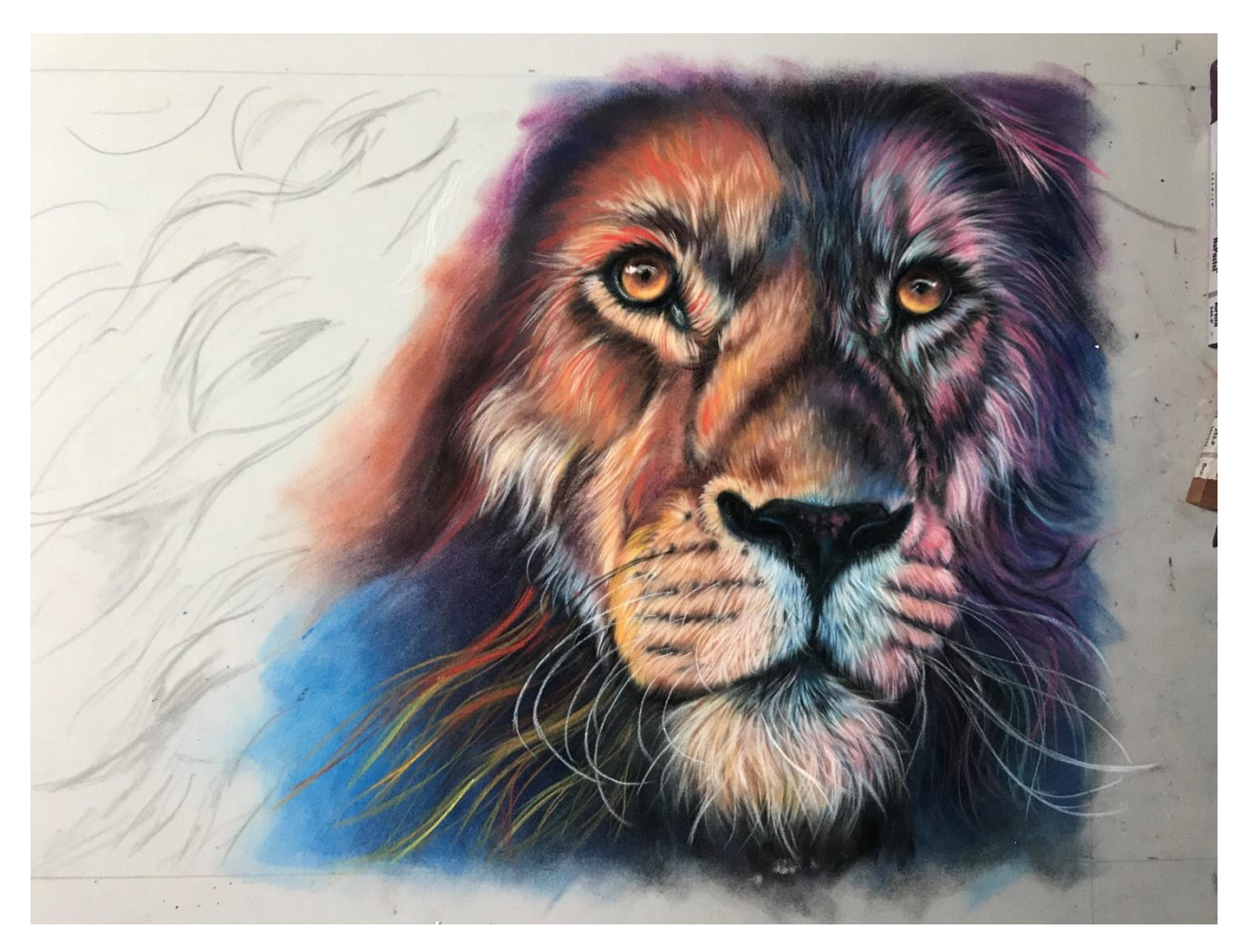

Add short strokes of **246NP (Rose Pink) and 286NP (Madder Pink)** on the forehead on the right side in the area between the eyes. Use these colors to pull out lighter strokes onto the side of the face. Use **207NP (Chrome Yellow)** to add short strokes on the left side on the forehead.

Add blue background at the bottom with **570.5R (Thalo Blue)** and **508.5R (Prussian Blue**) over top to darken. If the blue needs smoothing out on the left add a light coat of **235NP (Light Blue)** or **522.8R (Turquoise Blue)** which is lighter and has more white in them so they help smooth out the background.

Rough in the shapes of the mane with **231.5R (Gold Ochre), 411.5R (Burnt Sienna), 343NP (Rust), AS P517 (Flinders Red Violet)** and place the blues of the background around the groupings of hair as you see them in your reference with **570.5R (Thalo Blue), 508.5R (Prussian Blue)** and **AS P517 (Flinders Red Violet).**

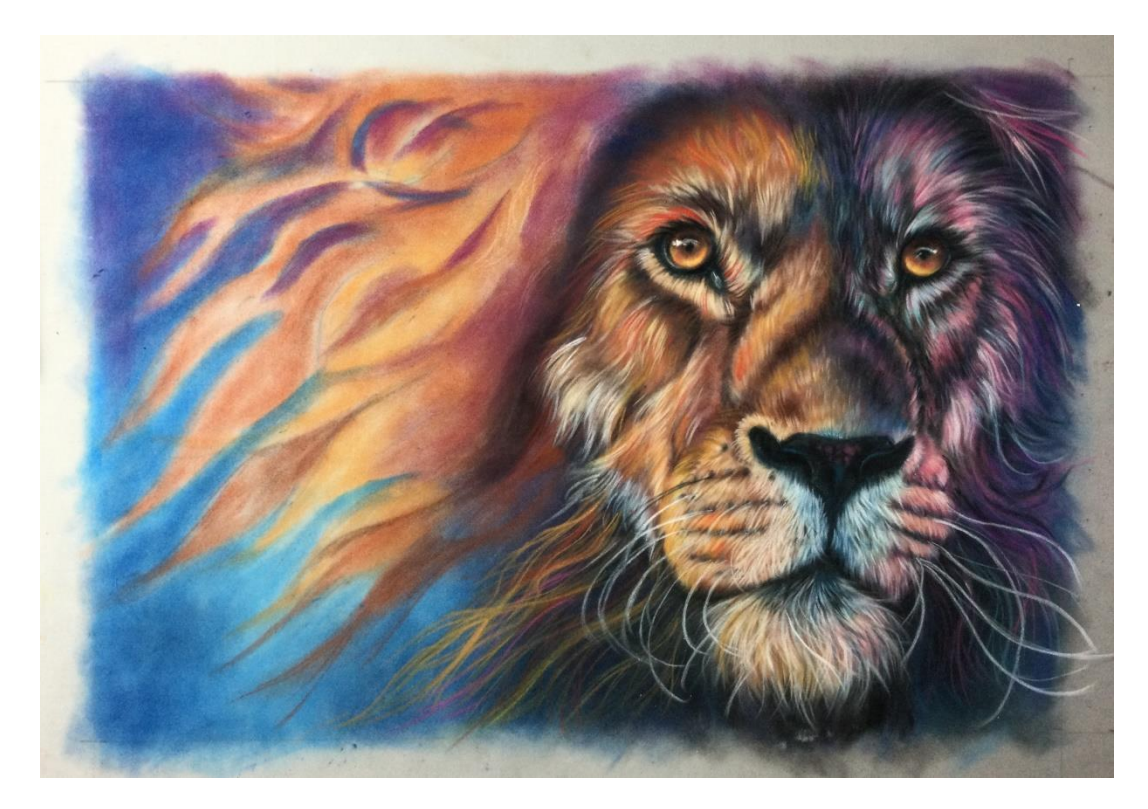

Place the darkest dark areas with combinations of **305NP (Spruce Blue), 353NP (Cordovan), 229NP (Black), Girault 376 or AS N517.** Smooth out the darks with a light layer of **411.4R (Burnt Sienna).**

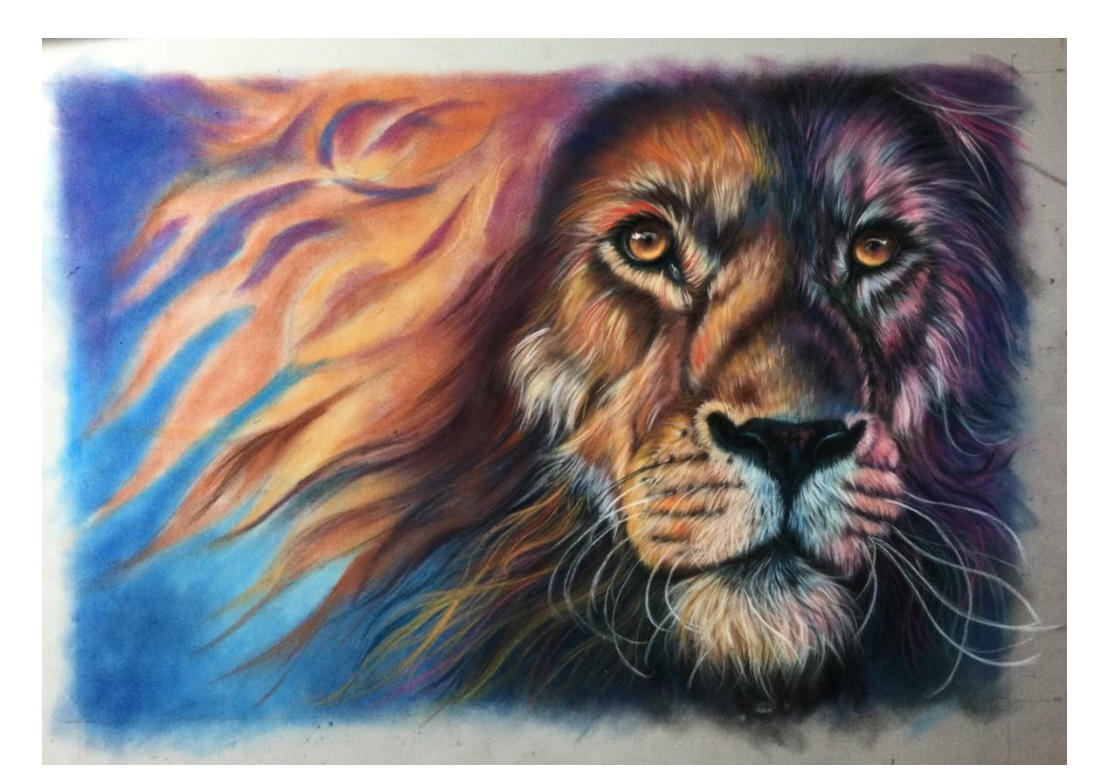

Using **296NP (Salmon Pink), 207NP (Chrome Yellow), 246NP (Rose Pink) 306NP (Orchid Pink), 245NP (Lt Turquoise Blue)** and **276NP (Buff)** add hair to the mane on the left from the bottom area upward. Concentrate on having a warm look. For additional intense color use the edges of **372.5R (Perm Red) and 227.7R (Yellow Ochre).**

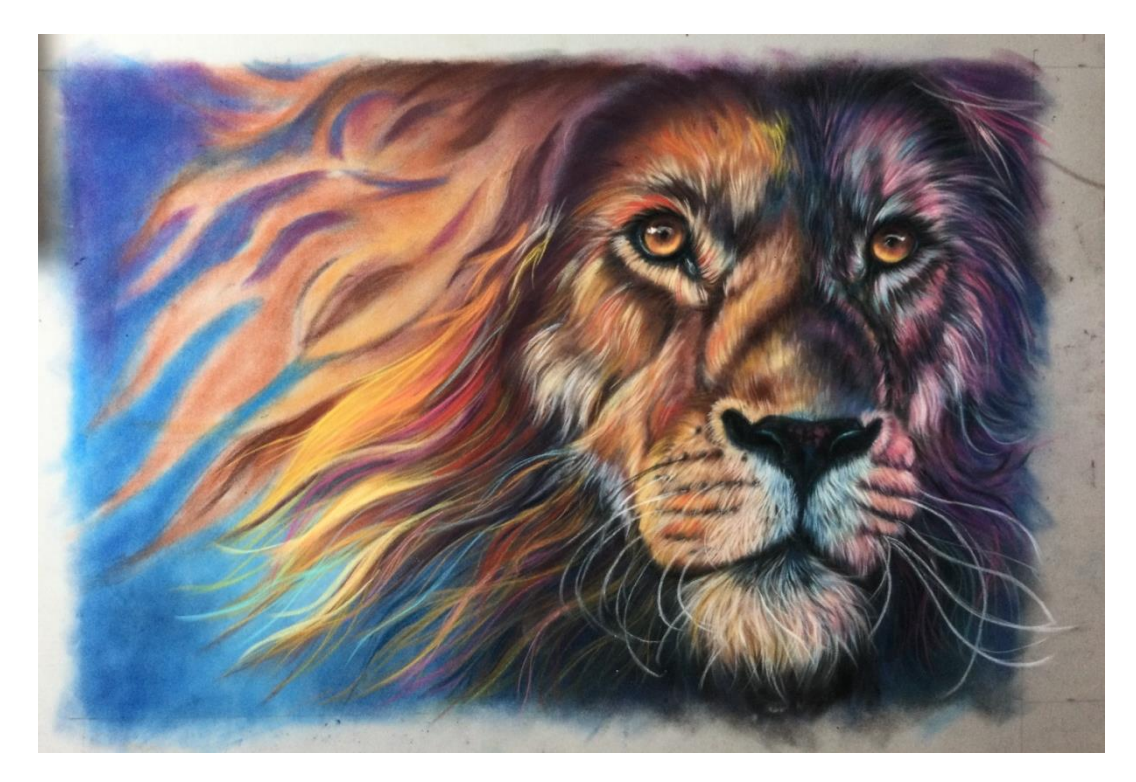

Continue building each section of the mane with **296NP (Salmon Pink), 207NP (Chrome Yellow), 246NP (Rose Pink) 306NP (Orchid Pink), 245NP (Lt Turquoise Blue), 233NP (Raw Sienna)** and **276NP (Buff).**

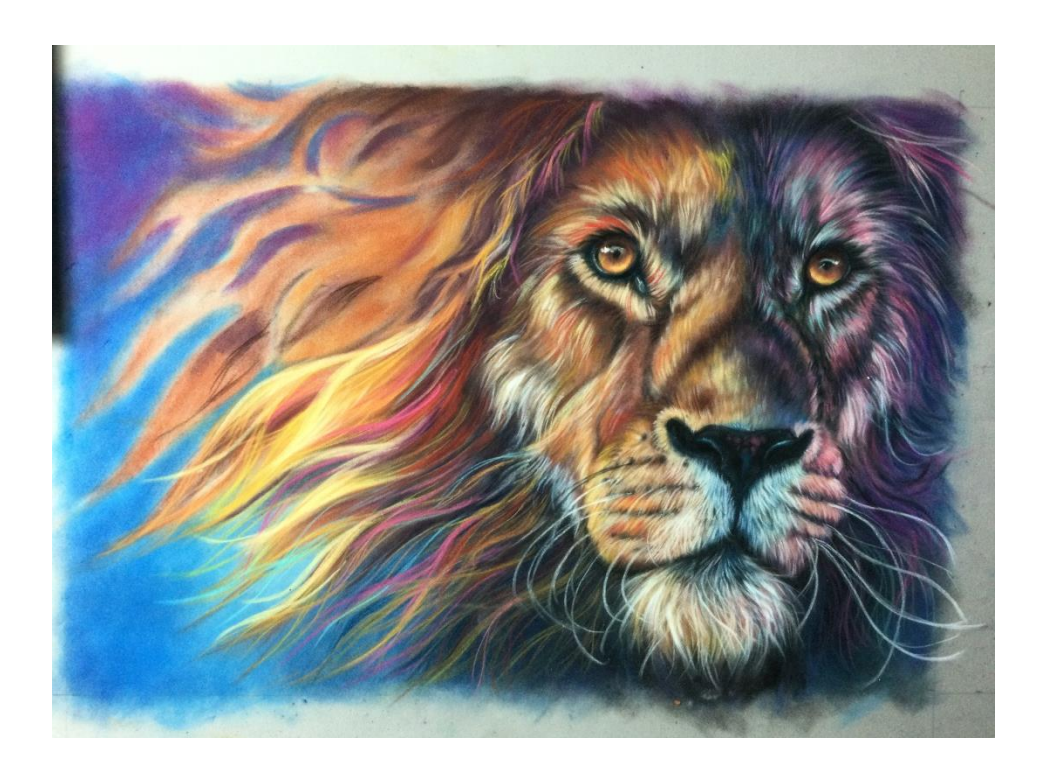

### **Finishing Touches**

Use the Rembrandt colors to add more color to the lion. They are softer and have more of a color impact.

Use **211NP (White)** to add white to the muzzle on the left and the chin. Use **227.7R (Yellow Ochre), 372.5R (Perm Red), 411.5R (Burnt Sienna), 231.5R (Gold Ochre**) and add **353NP (Cordovan)** to add back any darks that are needed**.**

Use **227.7R (Yellow Ochre)** to add warm light touches on the nose area. Add red to the mane as needed with the **372.5R (Permanent Red).** Add as many hairs to the mane as you like and experiment with color.

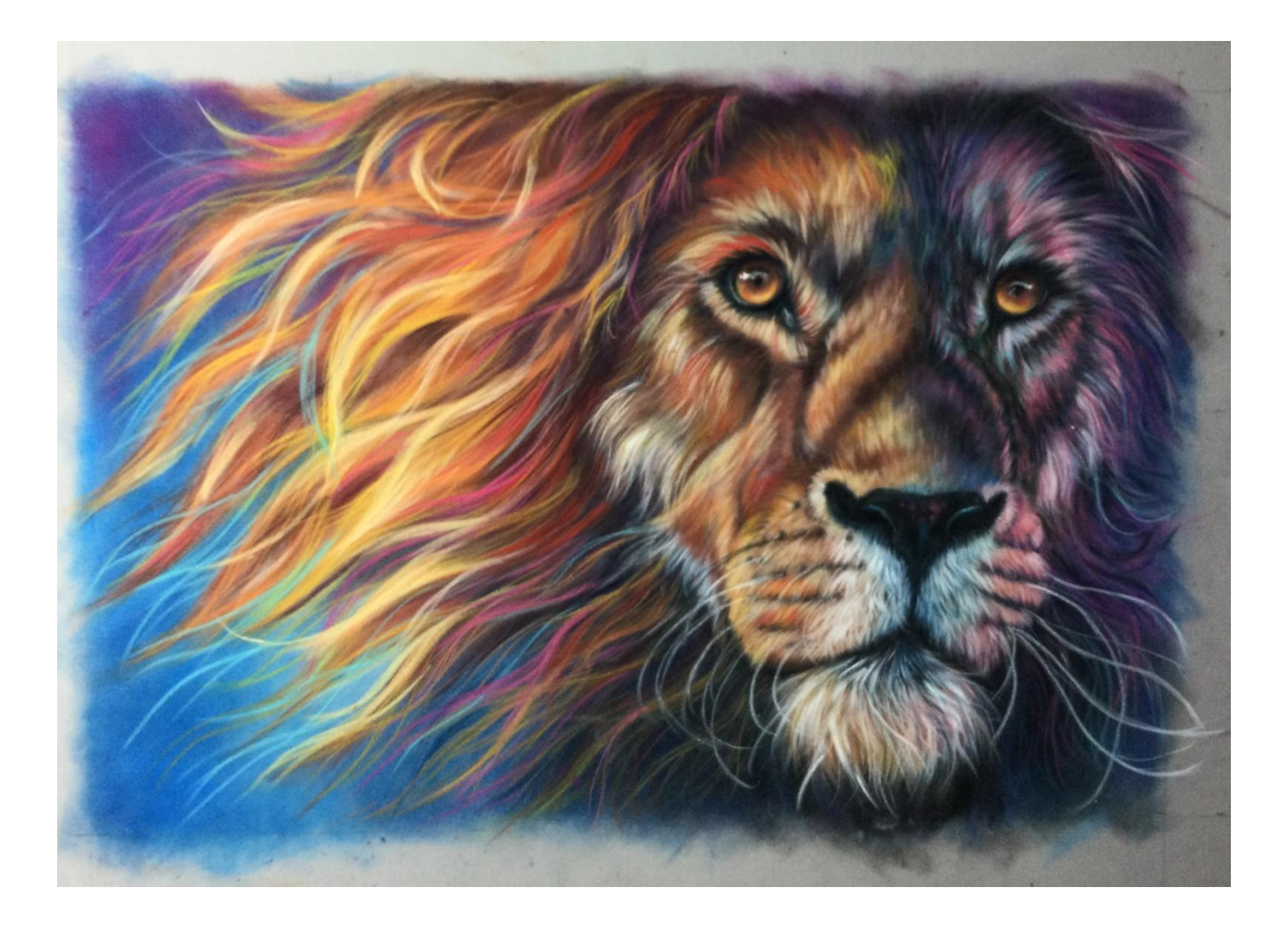